# ENHANCING THE E-SIGN EXPERIENCE

Making e-signing faster, friendlier, and simpler for your members

**In development; subject to change** March 16, 2020

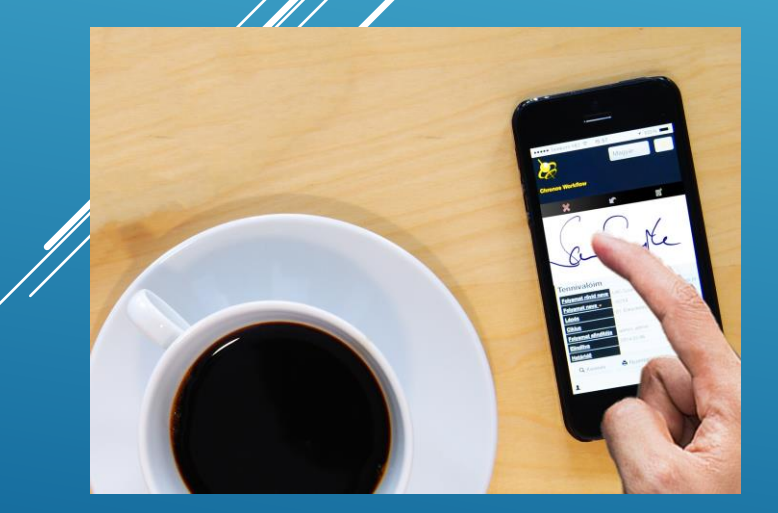

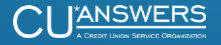

## INTRODUCING A NEW eDOC E-SIGN EXPERIENCE

CHANGES COMING SOON TO THE EDOC ONLINE AND MOBILE E-SIGN EXPERIENCE

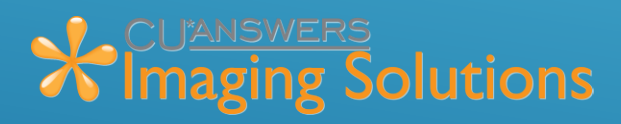

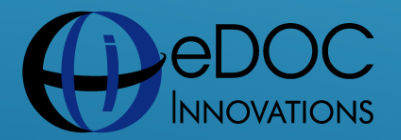

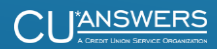

#### New Document(s) ready to sign

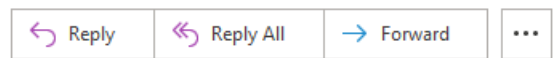

Thu 3/12/2020 3:54 PM

(i) If there are problems with how this message is displayed, click here to view it in a web browser.

#### **Please view and sign your document**

#### Hello Steven B. Testing,

CUA Testing CU has sent you a new eDOCSignature document for signing. To begin, click the "View Document" link below. You can securely sign your document on your computer, tablet, or other mobile device.

#### **View Document**

Member can still receive the email notification, as now, or log into **It's Me 247**

essage was sent to you by John Beauchamp using eDOCSignature® powered by eDOC ons. If you do not want to sign your document electronically or have questions about the nt or the signing process, please contact John Beauchamp at amp@cuanwers.com.

#### hare this Email or Authorization Codes

fail contains a link that allows access to a document in the eDOCSignature® system. This cument may contain your personal information. You should protect this email and any ssociated authorization codes as you would the information itself.

#### About eDOC Signature

Adopt an electronic signature solution that goes beyond the basics to capture the speed and flexibility of a Mobile Digital Transaction Management (mDTM®) solution. Adopt eDOCSignature for your business process.

Copyright @ 2020, eDOC Innovations, Inc., All Rights Reserved.

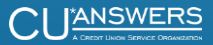

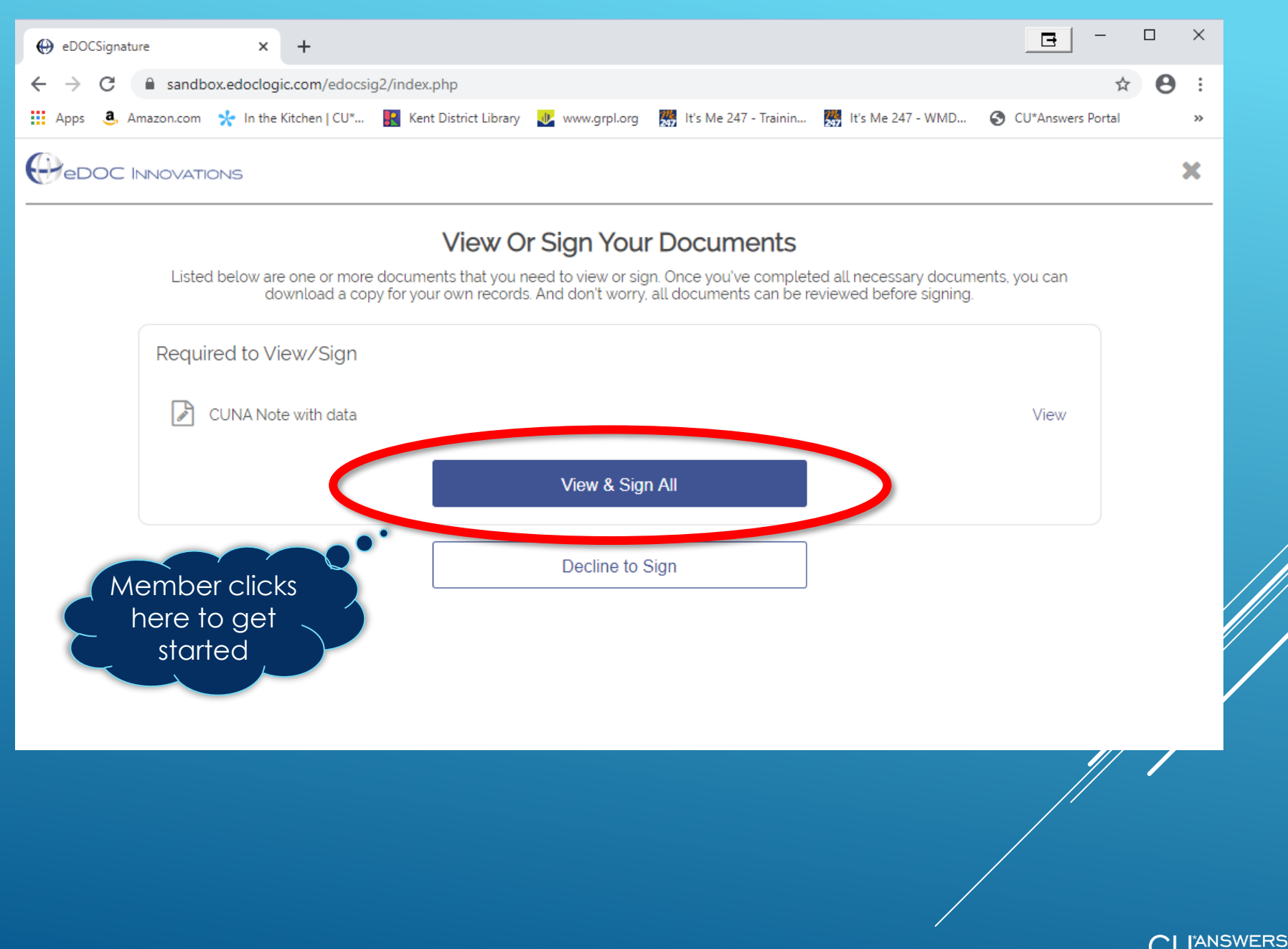

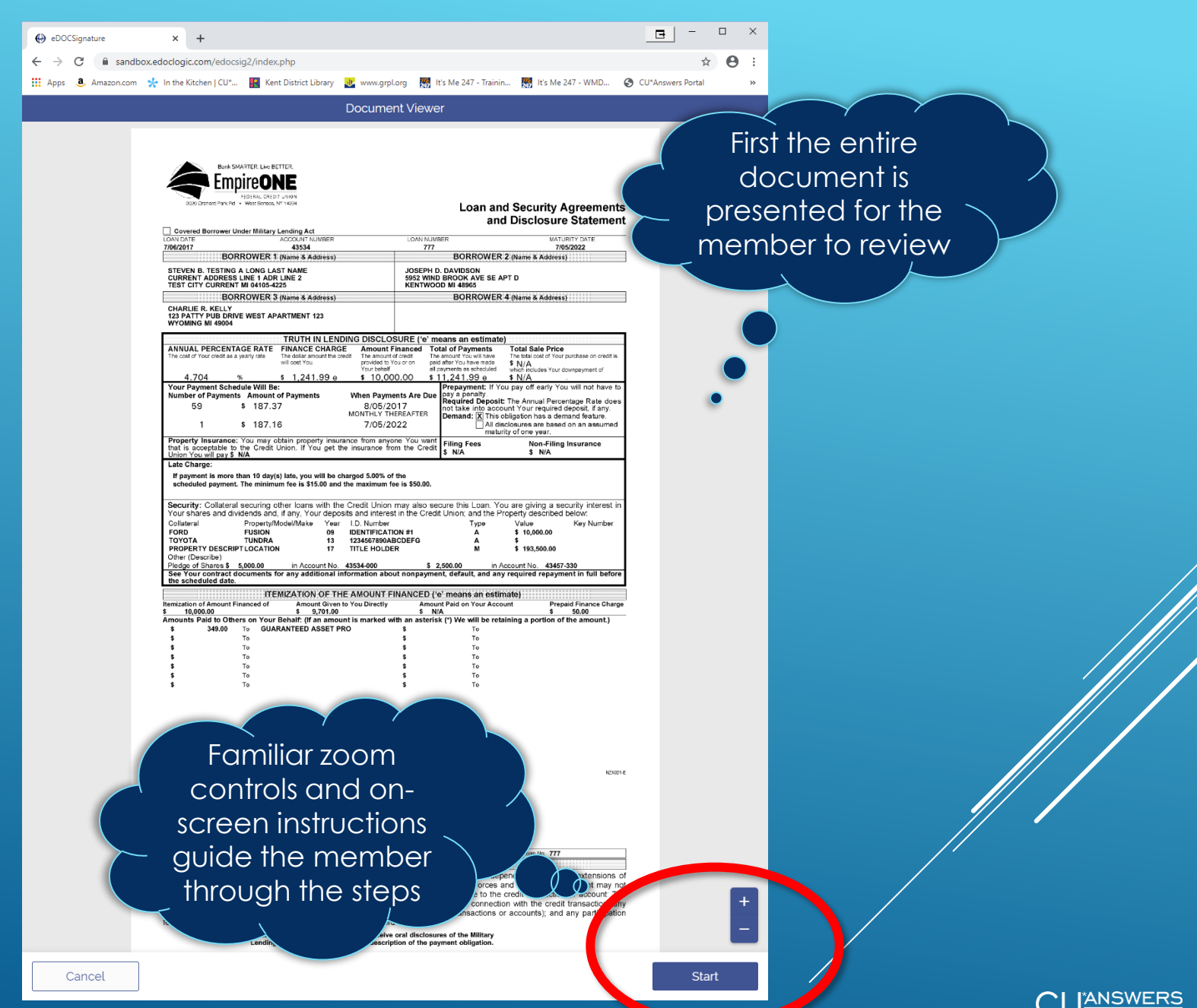

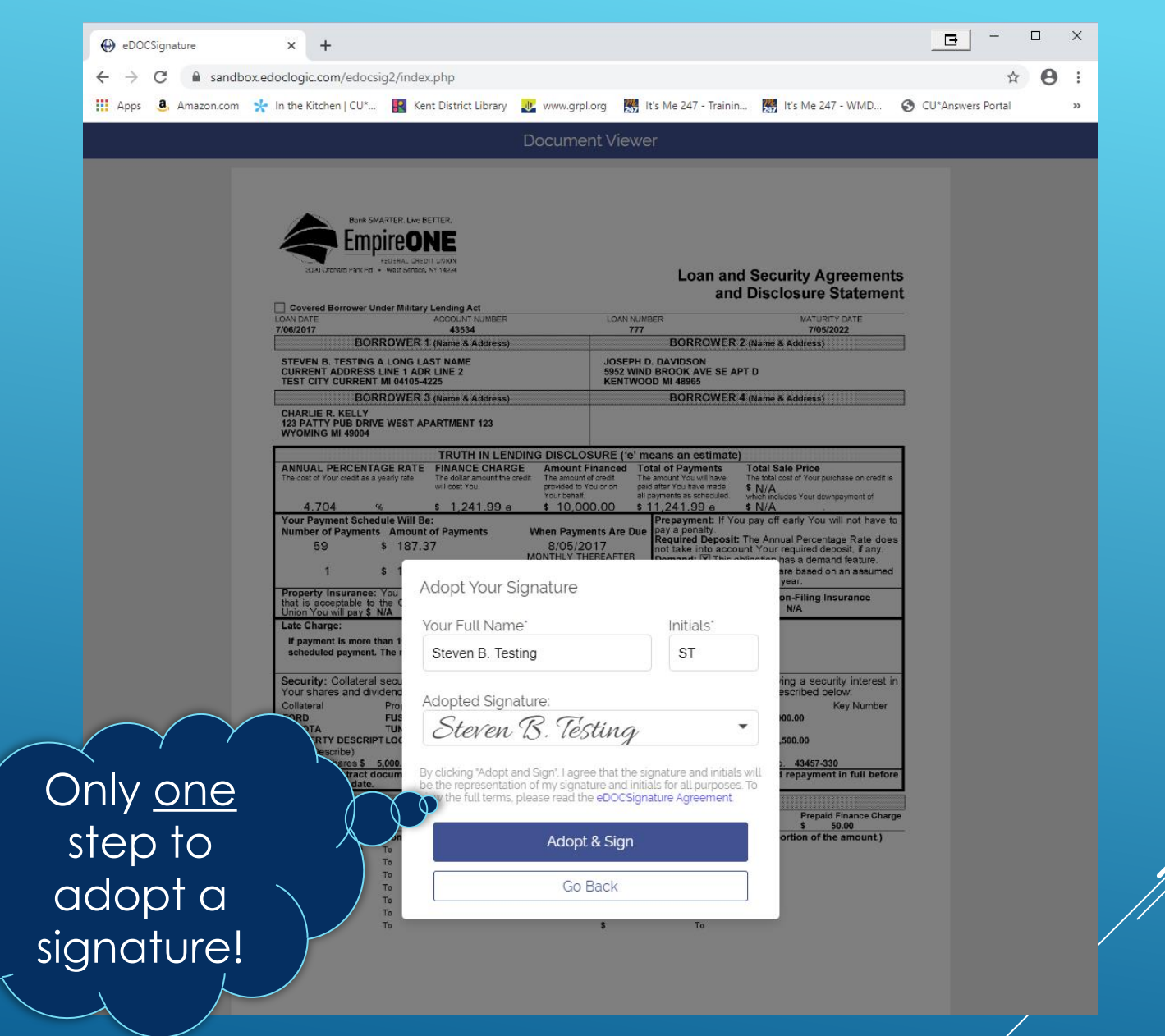

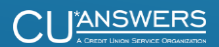

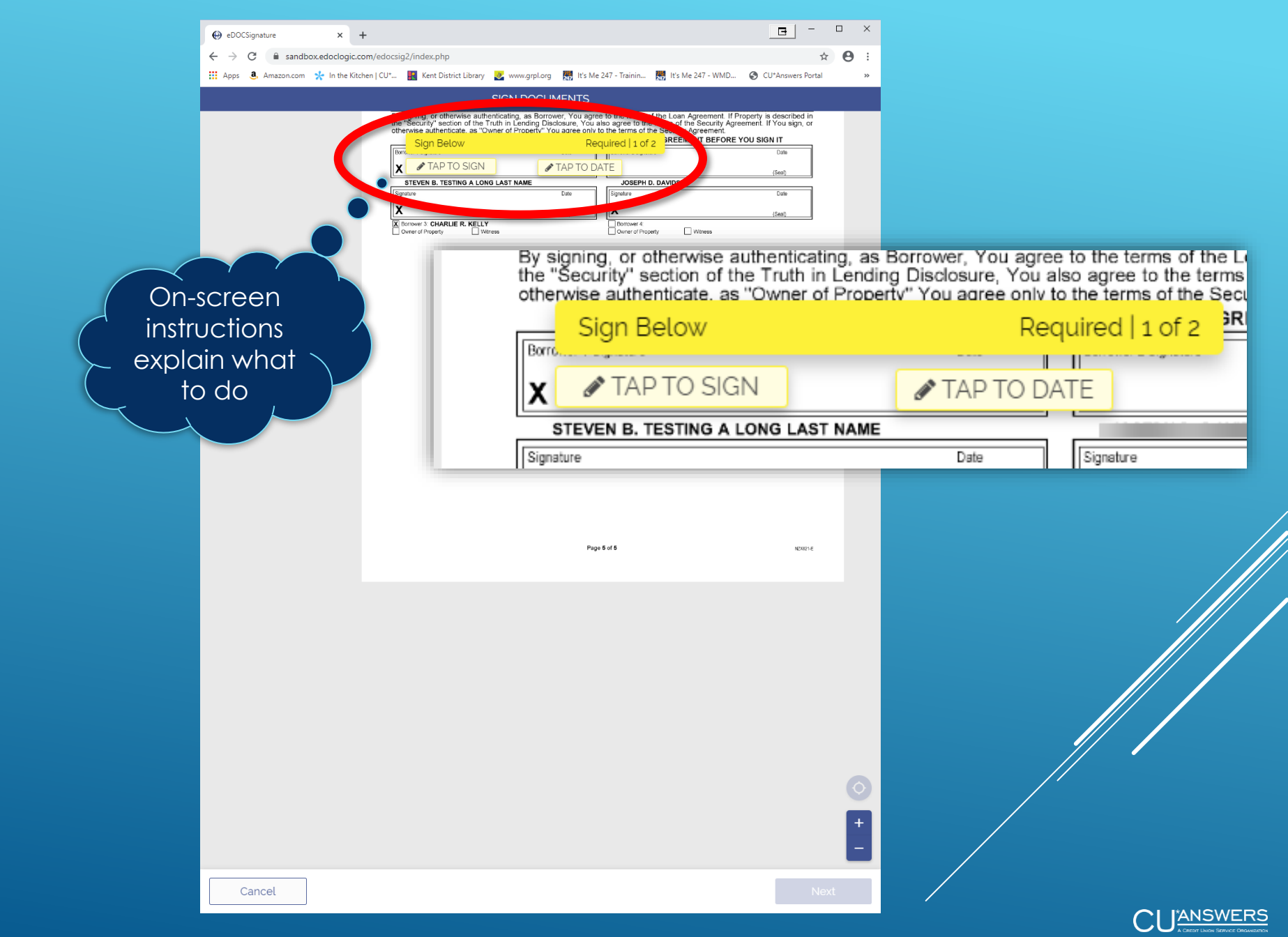

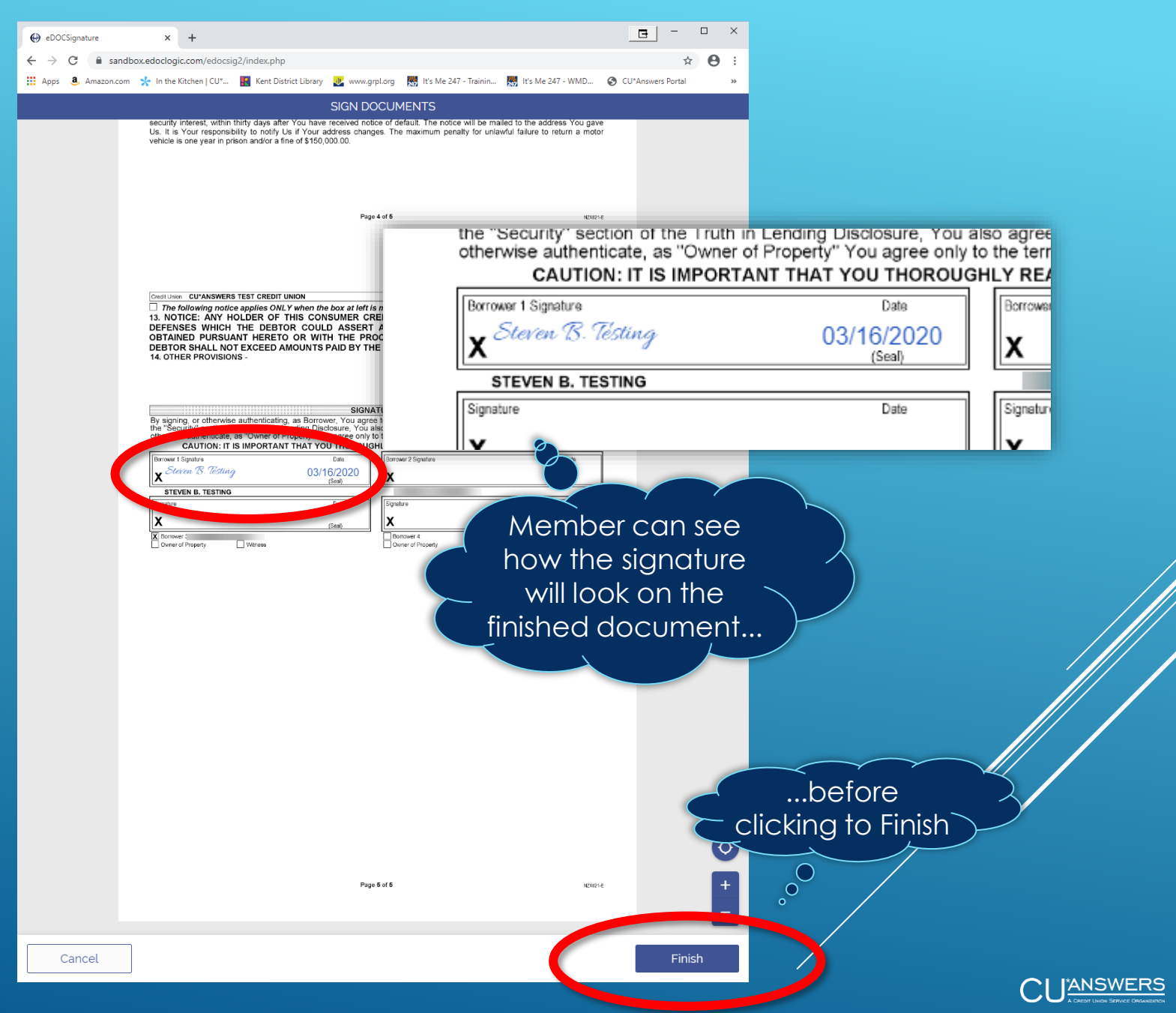

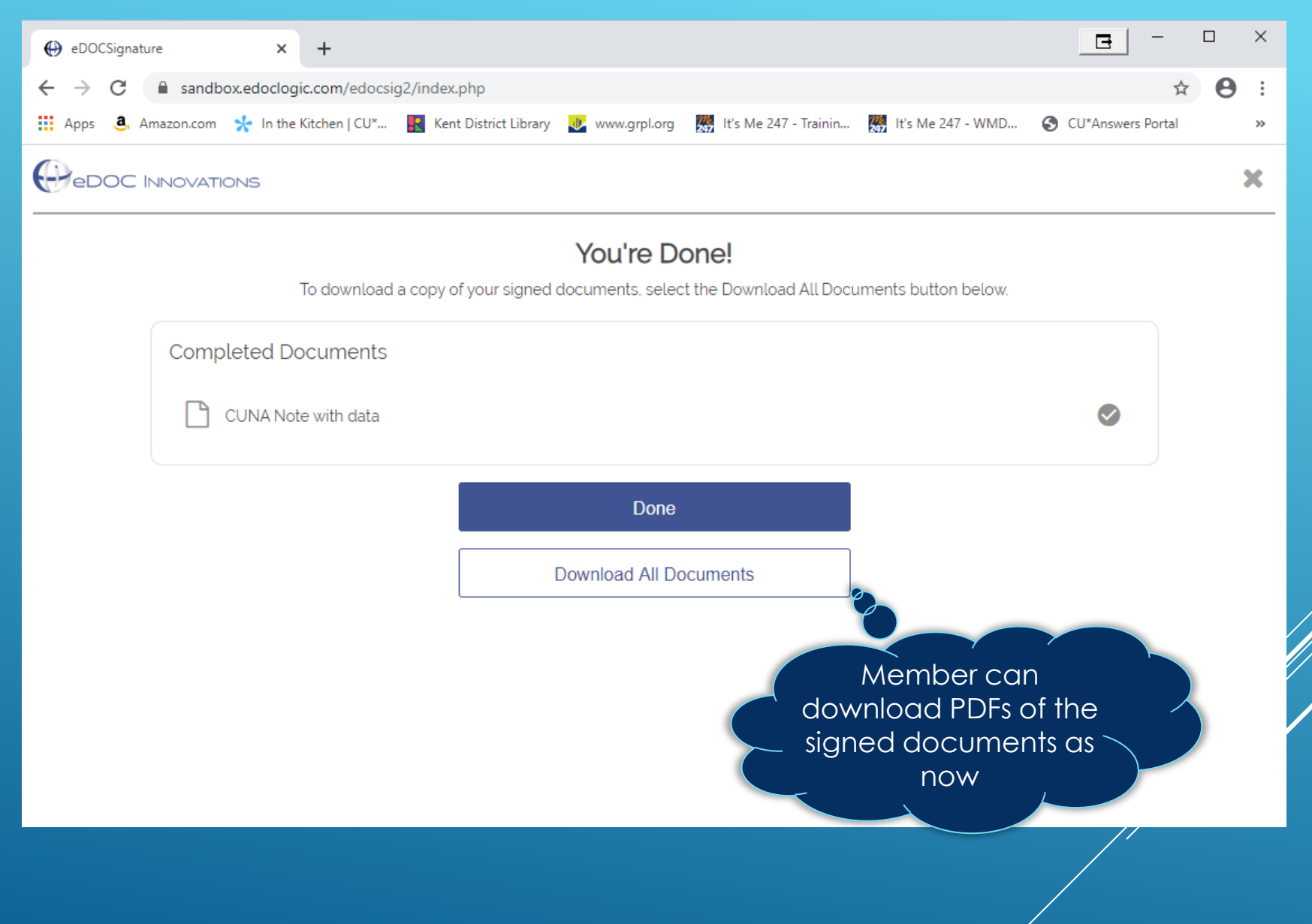

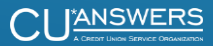

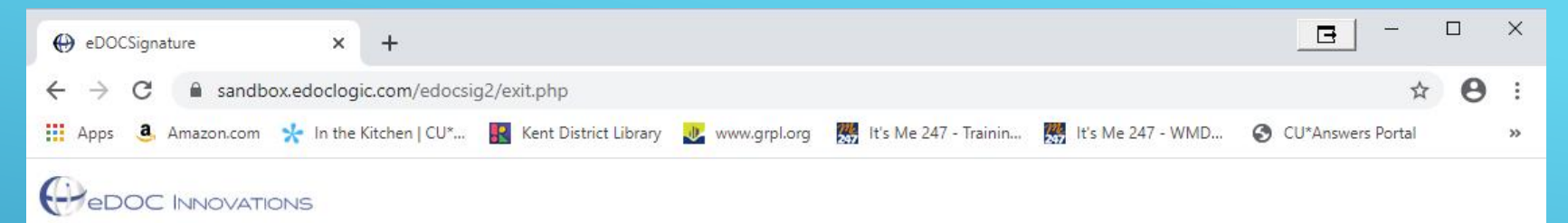

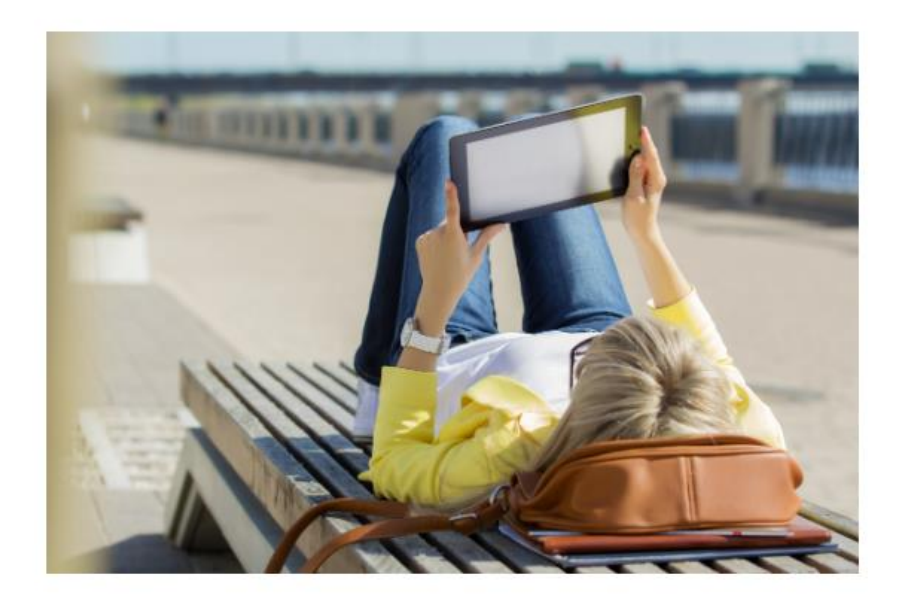

Thank you for using eDOCSignature

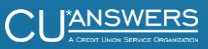

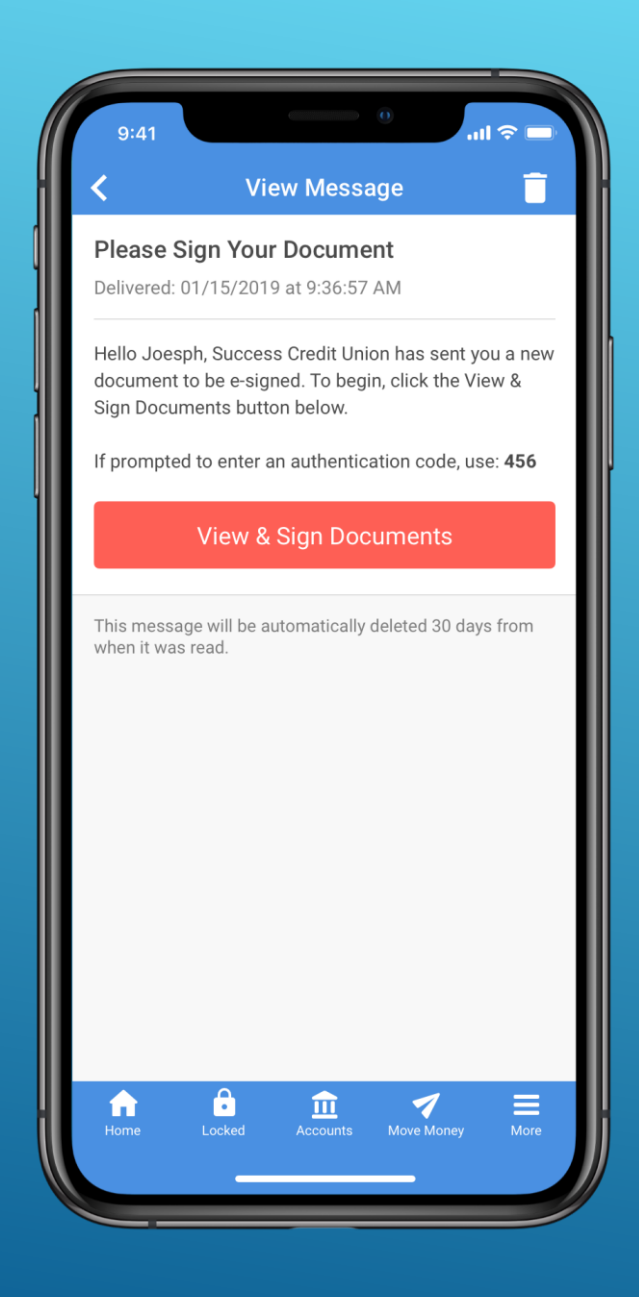

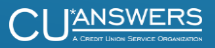

The flow works exactly the same as in the desktop virtual closing room

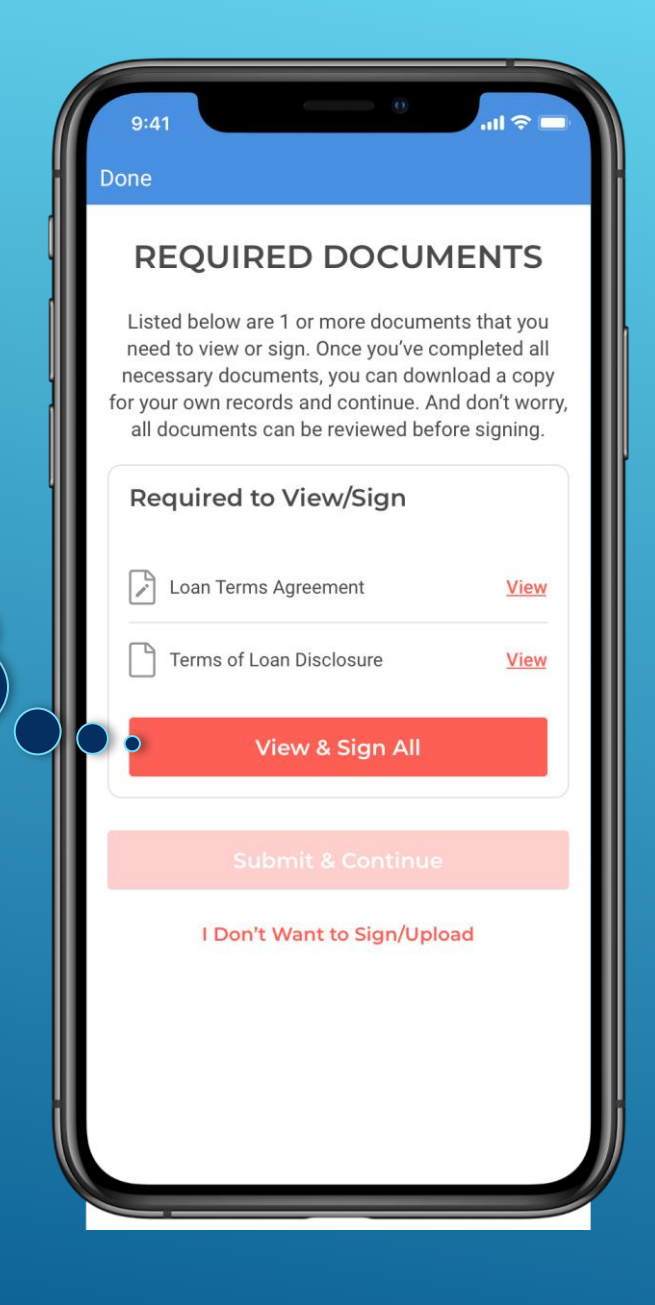

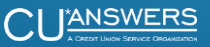

One-step signature adoption here, too!

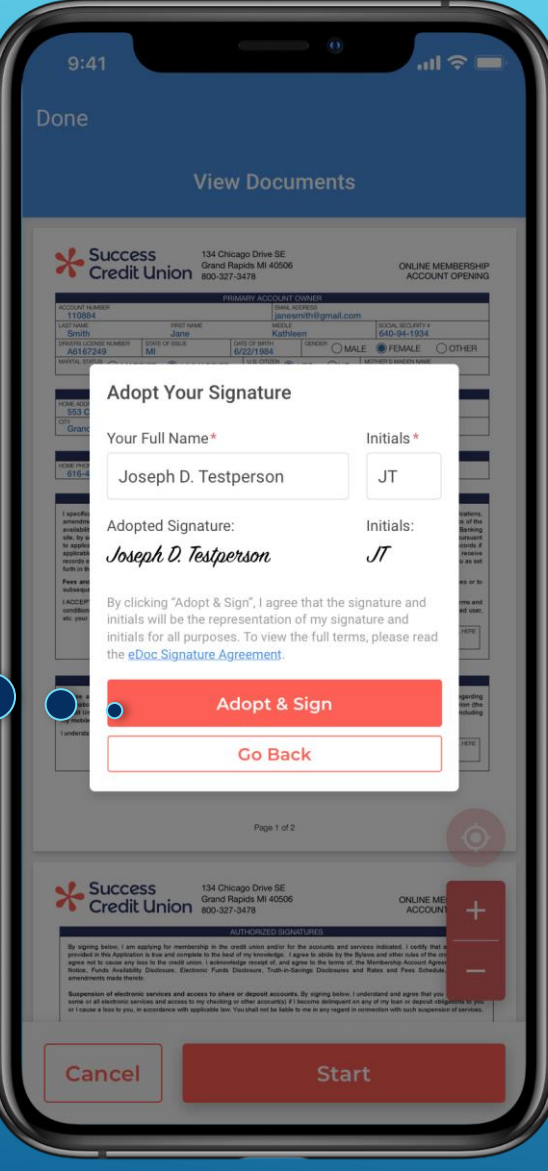

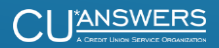

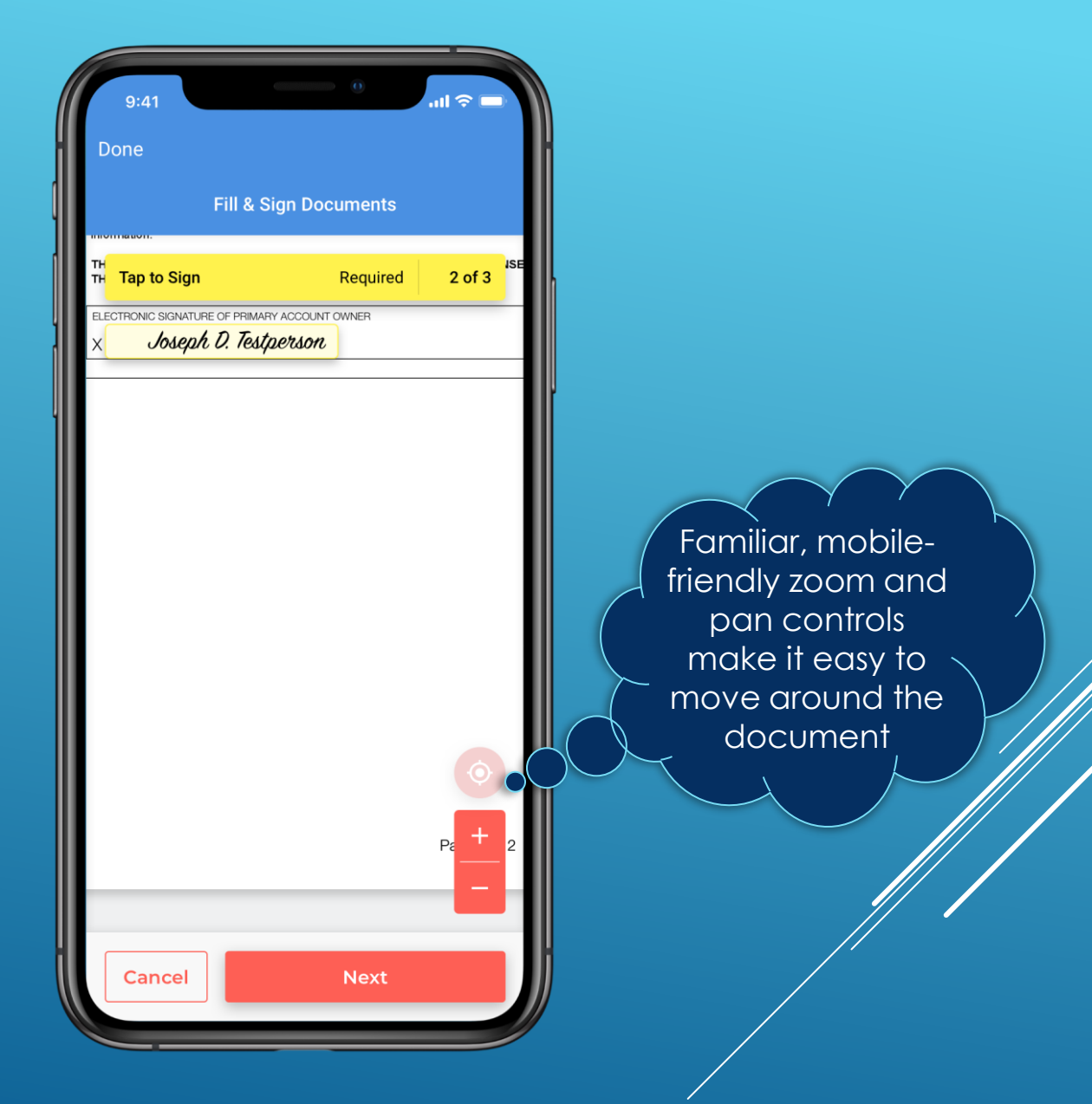

![](_page_13_Picture_2.jpeg)

![](_page_14_Picture_1.jpeg)

![](_page_14_Picture_2.jpeg)